## **HOW TO DOWNLOAD ADMIT CARD**

## Following steps are to be followed to download the Admit Card:-

a. Candidate will have to visit Recruitment Portal for download the Admit Card and for recruitment related information **https://iur.ls/punjabpolicerecruitment2021** (hereinafter referred to as the Recruitment portal), A link to the above mentioned recruitment portal shall also be made available on the official Punjab Police website **www.punjabpolice.gov.in** (Ref Image : 1.1)

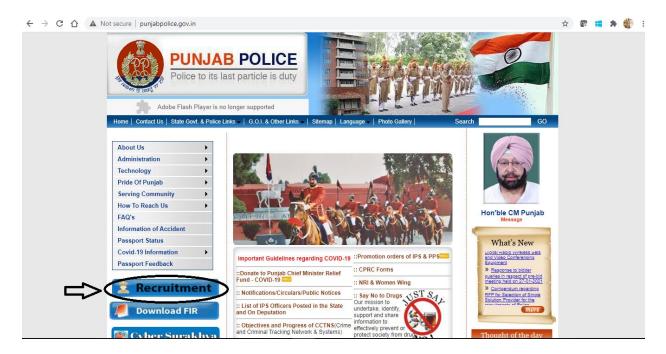

b. After clicking on this url the candidate will be forwarded to the next page. (Ref. image 1.2). Click on login and enter your credentials (Registration Number and User Password) same which is used for filling up the application form.

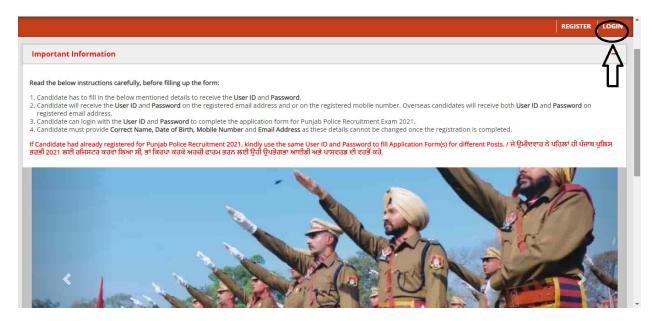

| $\leftarrow$ | $\rightarrow$ | С | 企 |  | cdn.digialm.com/EForms/configuredHtml/31526/71519/login.html |
|--------------|---------------|---|---|--|--------------------------------------------------------------|
|--------------|---------------|---|---|--|--------------------------------------------------------------|

| PUNJAB POLICE   Police to its last particle is duty                                                              |  |
|----------------------------------------------------------------------------------------------------|--|
| Login Form / ਲਾੱਗਇਨ ਫਾਰਮ                                                                                         |  |
| Login to Fill / Submit/ View Application Form / ਉਮੀਦਵਾਰ ਲਾਗਇਨ ਅਰਜ਼ੀ ਫਾਰਮ ਭਰਨ / ਜਮ੍ਹਾ ਕਰਨ / ਦੇਖਣ<br>ਲਈ ਲਾਗਿਇਨ ਕਰੋ |  |
| Application No./Login ID / ਐਪਲੀਕੇਸ਼ਨ ਨੂੰ / ਲਾੱਗਇਨ ਆਈ ਡੀ: *                                                       |  |
| Password / ਪਾਸਵਰਡ:*                                                                                              |  |
| FORGOT PASSWORD / ਲਾੱਗਇਨ CHANGE PASSWORD / ਪਾਸਵਰਡ ਬਦਲੋ                                                           |  |
| Version 14.02.01                                                                                                 |  |

c. Click on Sub inspector tab as shown in below figure.

|                                                                                                    | PUNJAB PO<br>Police to its last particle                                       |                                                       |
|----------------------------------------------------------------------------------------------------|--------------------------------------------------------------------------------|-------------------------------------------------------|
|                                                                                                    |                                                                                |                                                       |
| Application Details                                                                                                    | ector                                                                          | Constable All Y                                       |
|                                                                                                    |                                                                                |                                                       |
| Personal Details                                                                                                    |                                                                                |                                                       |
| reisonal Decans                                                                                                    |                                                                                |                                                       |
| Registration Number / ਰਜਿਸਟਰੇਸ਼ਨ ਨੰਬਰ                                                                                                    | Name of the Applicant / ਬਿਨੈਕਾਰ ਦਾ ਨਾਮ                                         |                                                       |
|                                                                                                    | Name of the Applicant / ਬਿਨੈਕਾਰ ਦਾ ਨਾਮ<br>ASDSADSAD SADSADSA ASDSADAS          |                                                       |
| Registration Number / ਰਜਿਸਟਰੇਸ਼ਨ ਨੰਬਰ                                                                                                    |                                                                                | Date of Birth (DD-MM-YYYY) /ਜਨਮ ਮਿਤੀ (DD-MM-<br>YYYY) |
| Registration Number / ਰਜਿਸਟਰੇਸ਼ਨ ਨੰਬਰ<br>20000036<br>Have you ever changed your name / ਕੀ ਤੁਸੀਂ ਕਦੇ                                          | ASDSADSAD SADSADSA ASDSADAS<br>New Name/Changed Name / ਨਵਾਂ ਨਾਮ / ਬਦਲਿਆ        |                                                       |
| Registration Number / ਰਜਿਸਟਰੇਸ਼ਨ ਨੰਬਰ<br>20000036<br>Have you ever changed your name / ਕੀ ਤੁਸੀਂ ਕਦੇ<br>ਨਾਮ ਬਦਲਿਆ ਹੈ?                         | ASDSADSAD SADSADSA ASDSADAS<br>New Name/Changed Name / ਨਵਾਂ ਨਾਮ / ਬਦਲਿਆ<br>ਨਾਮ | YYYY)                                                 |
| Registration Number / ਰਜਿਸਟਰੇਸ਼ਨ ਨੰਬਰ<br>20000036<br>Have you ever changed your name / ਕੀ ਤੁਸੀਂ ਕਦੇ<br>ਨਾਮ ਬਦਲਿਆ ਹੈ?<br>Yes                  | ASDSADSAD SADSADSA ASDSADAS<br>New Name/Changed Name / ਨਵਾਂ ਨਾਮ / ਬਦਲਿਆ<br>ਨਾਮ | YYYY)                                                 |
| Registration Number / ਰਜਿਸਟਰੇਸ਼ਨ ਨੰਬਰ<br>20000036<br>Have you ever changed your name / ਕੀ ਤੁਸੀਂ ਕਦੇ<br>ਨਾਮ ਬਦਲਿਆ ਹੈ?<br>Yes<br>Gender /ਲਿੰਗ: | ASDSADSAD SADSADSA ASDSADAS<br>New Name/Changed Name / ਨਵਾਂ ਨਾਮ / ਬਦਲਿਆ<br>ਨਾਮ | YYYY)                                                 |

After that click on Edit/View button.

|                                 | <u>∭</u> (500)//2 . | PUNJAB POL<br>Police to its last particle          |                              |                    |
|---------------------------------|---------------------|----------------------------------------------------|------------------------------|--------------------|
| Application Details             | Sub inspector       |                                                    | Constable                    | Ail 💙              |
|                                 |                     |                                                    |                              |                    |
| Sub inspector                   |                     |                                                    |                              |                    |
| Sub inspector<br>Your Selection |                     |                                                    |                              | Click to Refresh 😂 |
|                                 | Post Name 🗘         |                                                    |                              | Click to Refresh 🎗 |
| Your Selection                  |                     | ict Police, Armed Police, Intelligence and Investi | sation Cadres of Punjab Poli |                    |

d. Click on Admit Card tab to proceed further as shown in below figure.

|                                                                                                | PUNJAB PC<br>Police to its last partic          |                                                       |         |
|------------------------------------------------------------------------------------------------|-------------------------------------------------|-------------------------------------------------------|---------|
|                                                                                                |                                                 |                                                       | × CLOSE |
| Application Details                                                                            |                                                 |                                                       |         |
| Personal Details                                                                               |                                                 |                                                       |         |
| Registration Number / ਰਜਿਸਟਰੇਸ਼ਨ ਨੈਬਰ<br>20000                                                 | Application Number / ਐਪਲੀਕੇਸ਼ਨ ਨੰਬਰ<br>00115    |                                                       |         |
|                                                                                                |                                                 | Photo                                                 |         |
| Applicant Full Name / ਬਿਨੈਕਾਰ ਦਾ ਪੂਰਾ<br>ਨਾਮ                                                   |                                                 |                                                       |         |
| ASDSADSAD SADSADSA ASDSADAS<br>Have you ever changed your name / ਕੀ<br>ਤੁਸੀਂ ਕਦੇ ਨਾਮ ਬਦਲਿਆ ਹੈ? | New Name/Changed Name / ਨਵਾਂ ਨਾਮ /<br>ਬਦਲਿਆ ਨਾਮ | Date of Birth (DD-MM-YYYY) / ਜਨਮ ਤਰੀਕ<br>(DD-MM-YYYY) |         |
| Yes<br>Gender /ਲਿੰਗ                                                                            | ASDSAD                                          | 01/01/2003                                            |         |

e. Click on Admit Card to download Paper 1 Admit Card.

|          |                                                                                                    | × CLOSE |
|----------|----------------------------------------------------------------------------------------------------|---------|
| <b>a</b> | Application Details                                                                                                    |         |
| Re       | ecruitment of Sub Inspector in District Armed Investigation and Intelligence Cadres S2 Paperi                                                                                                    |         |
|          | Sub Inspectors for District<br>Police, Armed Police,<br>Intelligence And Investigation<br>Cadres Of Punjab Police<br>PAPER I                                                                      |         |
|          | Swami Vivekanand<br>Institute Of Engineering<br>And Technology<br>Chandigarh - Patiala<br>National Highway, Vill Ram<br>Nagar, Near Banur, Distirct<br>Patiala, Banaur, Punjab,<br>India - 140601 |         |
|          | 2021-08-23 1:00 PM-3:00<br>PM                                                                                                    |         |

Scroll down the page to download Paper II Admit Card as shown in below figure.

|    |                                                                                                    | 🖶 PRINT | × CLOSE      |
|----|----------------------------------------------------------------------------------------------------|---------|--------------|
|    | Police, Armed Police,<br>Intelligence And Investigation<br>Cadres Of Punjab Police<br>PAPER I                                                                                                    |         |              |
|    | Swami Vivekanand<br>Institute Of Engineering<br>And Technology<br>Chandigarh - Patala<br>National Highway, Vill Ram<br>Nagar, Near Banur, District<br>Patiala, Banaur, Punjab,<br>India - 140601 | _       | Х            |
|    | 2021-08-23 1:00 PM-3:00<br>PM<br>▲ Admit Card                                                                                                    | _ L     | $\checkmark$ |
| Re | cruitment of Sub Inspector in District Armed Investigation and Intelligence Cadres S2 PaperII                                                                                                    |         |              |

f. Click on arrow button to download the Paper II Admit Card.

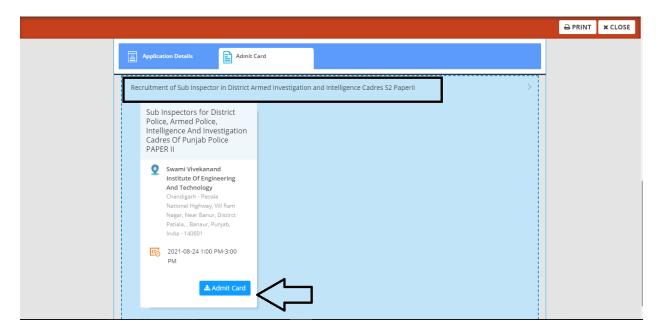

Once you click on Admit Card button then Admit Card will download in pdf format.